www.bsc.es

**BSC** 

**Barcelona Supercomputing Center** Centro Nacional de Supercomputación

# **Developing HPC applications with OpenMP and TA-X (MPI, CUDA)**

Highly Efficient Accelerators and Reconfigurable Technologies (HEART) - 2024

*Xavier Teruel and Kevin Sala*

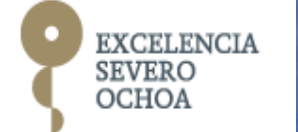

Porto, June 21st, 2024

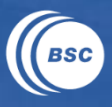

# "Developing HPC applications with OpenMP, Task-Aware MPI (TAMPI) and Task-Aware CUDA (TACUDA)"

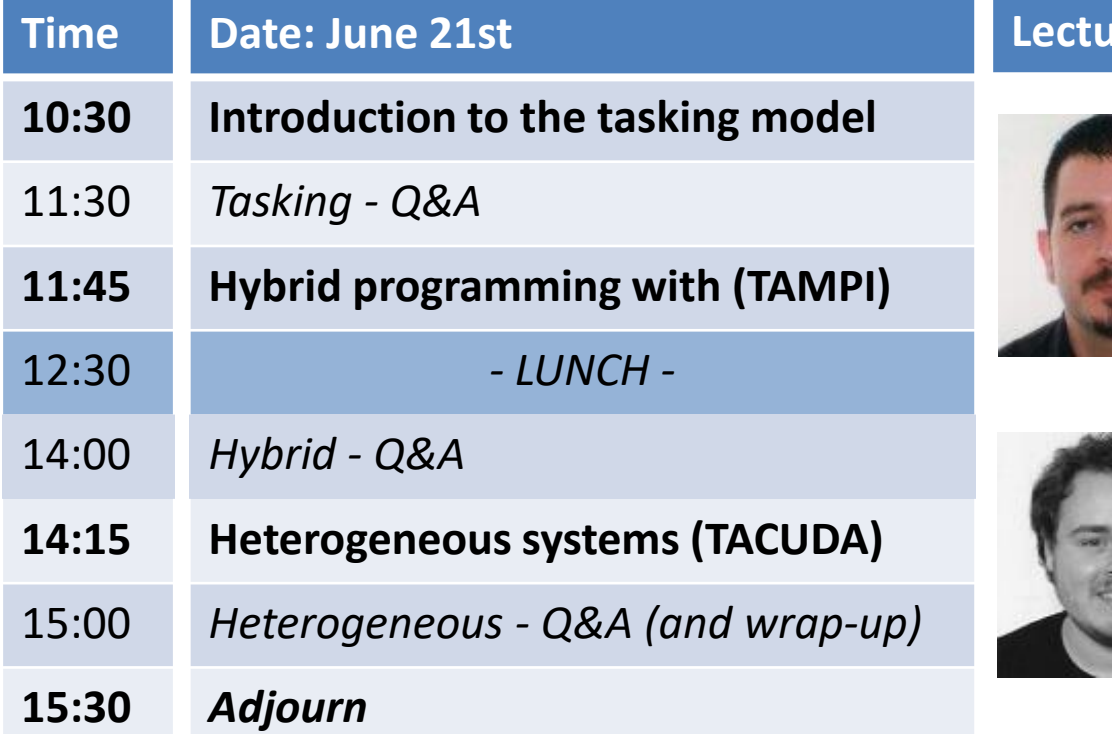

#### **Lecture**

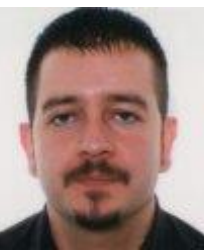

#### **Xavier Teruel**

Team leader Best Practices for Performance and Programmability *▪ He will lecture tasking model*

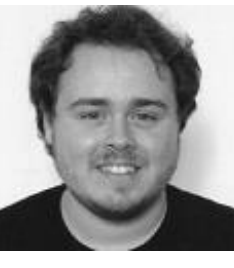

### **Kevin Sala**

PhD Candidate Runtime systems for parallel programing models *▪ He will lecture TAMPI and TACUDA*

# **Outline: introduction to the tasking model**

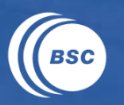

# OpenMP brief introduction

- Overview, main components, the fork-join model, syntax, parallel region and worksharing constructs

# Task creation and scheduling

- Task execution model, task construct, data environmnet, tied vs untied, if, mergeable, final

# Task synchronization

- Tasks and barriers, taskwait, taskgroup, dependences

# Taskloop construct

- Number of tasks vs grain of the task, collapse, nogroup

Highly Efficient Accel. and Reconfigurable Tech. (HEART) - 2024 Porto, June 21st, 2024

# **OpenMP overview**

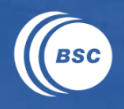

# Parallel Programming Model

- (initially) Designed for shared memory parallel computers » single address space across the host memory system
- But now it also includes multi-device architectures (GPUs, Accelerators,...) » it may imply additional (per device) address spaces » support of data mapping from/to each address space

# Maintained by the Architecture Review Board (ARB)

- Permanents members: AMD, ARM, Cray, Fujitsu, HP, IBM, Intel, Micron, NEC, NVIDIA, Oracle, Red Hat and Texas Instruments
- Auxiliary members: ANL, LLNL, BSC, cOMPunity, EPCC, LANL, LBNL, NASA, ORNL, RWTH, SNL, TACC and UH

### Supported by most compiler vendors

- Intel, IBM, PGI, TI, Sun, Cray, Fujitsu, MS, HP, LLVM, GCC,...

# **OpenMP components**

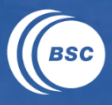

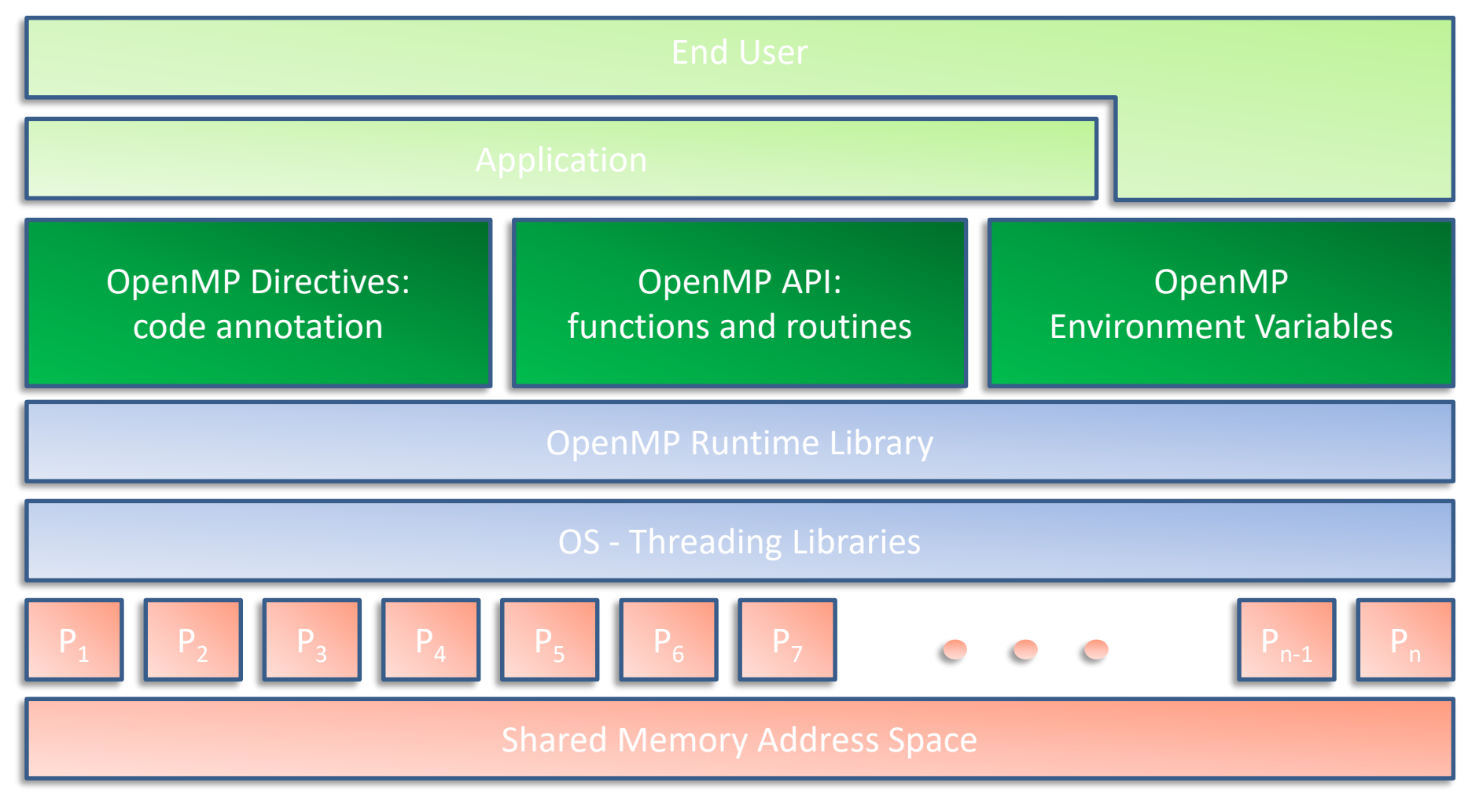

Highly Efficient Accel. and Reconfigurable Tech. (HEART) - 2024 Porto, June 21st, 2024

# **Execution model**

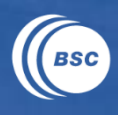

# Based on the fork-join paradigm

- a thread team is a set of threads which co-operate on a region
- the primary thread is responsible for coordinating the team
- usually running one thread per processor (but could be more / or less)
- different threads may follow different control flows

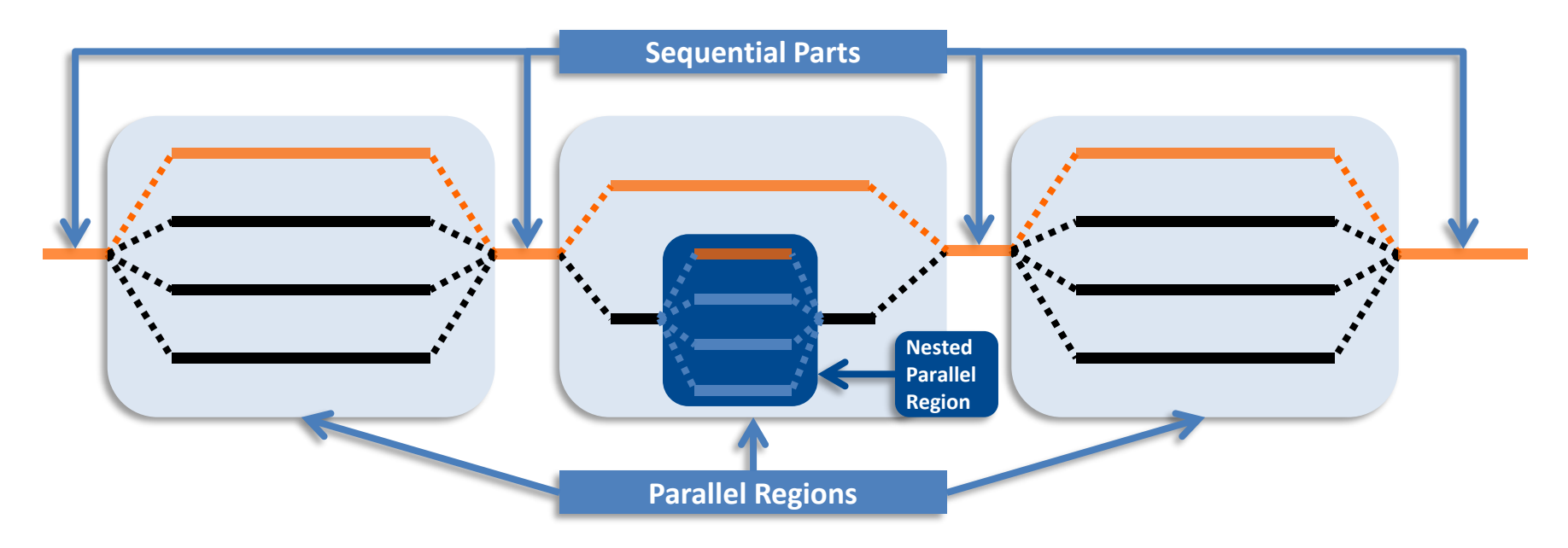

Highly Efficient Accel. and Reconfigurable Tech. (HEART) - 2024 Porto, June 21st, 2024

# **OpenMP (directive) syntax**

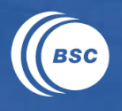

# In Fortran language

- through a specially formatted comment

**sentinel directive-name** *[clause[[,] clause]...]*

- where sentinel is one of
	- » ! \$OMP or C\$OMP or \*\$OMP in fixed format
	- » ! \$0MP in free format
- API runtime services
	- » omp lib module contains the subroutine and function definitions
- In C/C++ language
- using compiler directives\*

**#pragma omp directive-name** *[clause[[,] clause]...]*

- API runtime services

» omp.h contains the API prototypes and data types definitions

# *\* directives are ignored if compiler does not recognize OpenMP*

Highly Efficient Accel. and Reconfigurable Tech. (HEART) - 2024 Porto, June 21st, 2024

# **The parallel region**

# When two "blocks of code" may run in parallel…

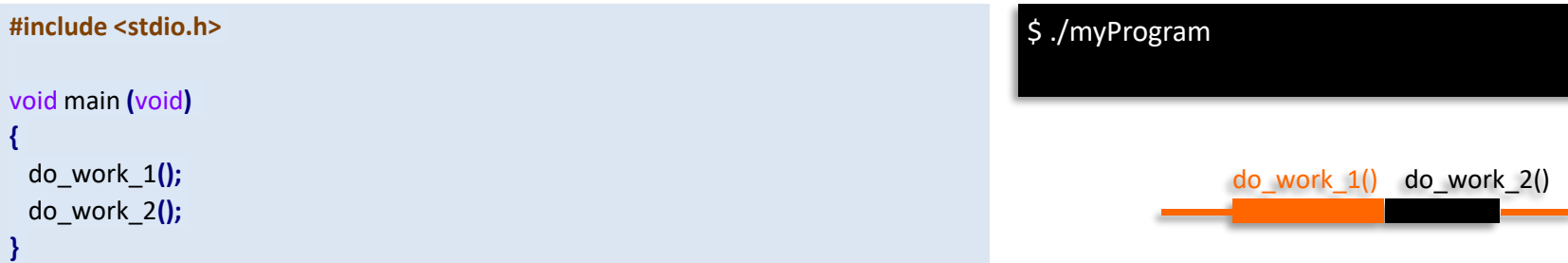

# … we just include them within a parallel region (replicate)

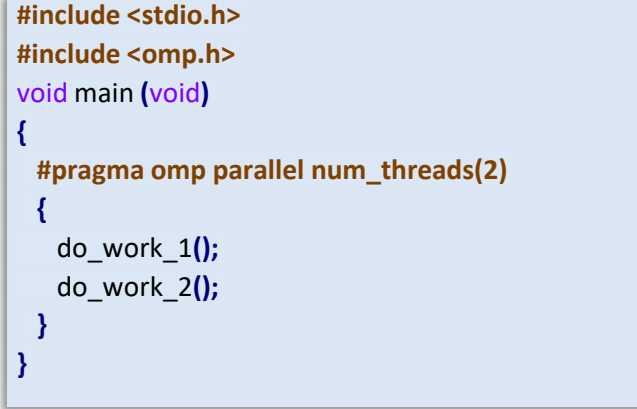

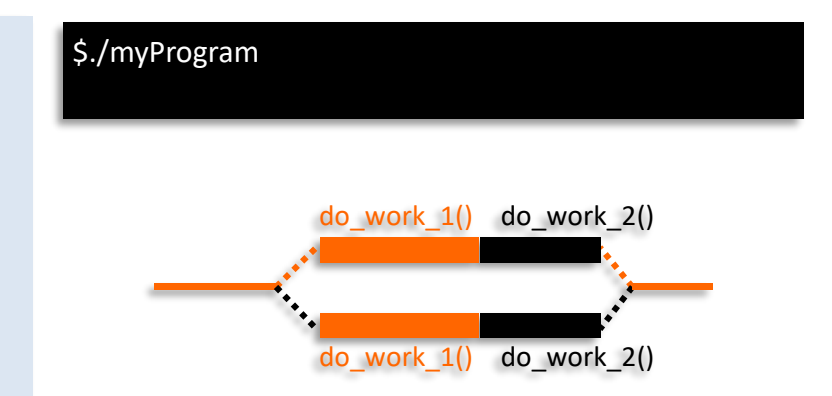

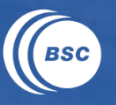

- Divide the execution of a code region among the threads of a team
- threads cooperate to do some work (i.e. to share some work)  $\overline{\phantom{m}}$
- better way to split work than using thread-ids  $\overline{\phantom{m}}$
- lower overhead than using tasks  $\rightarrow$  less flexible
- In OpenMP, there are four worksharing constructs:
- single construct
- sections construct
- loop construct
- ─ workshare construct (only Fortran)

#### Restriction: worksharings cannot be nested

# **Worksharing: the single construct**

### Serializing (1-thread) a portion of the parallel region

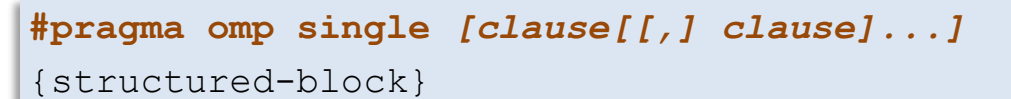

#### Where clause:

- private(list)
- firstprivate(list)
- nowait
- copyprivate(list)

#### **Semantics:** only one thread of the team executes the structured block

Very useful in I/O operations

### Example:

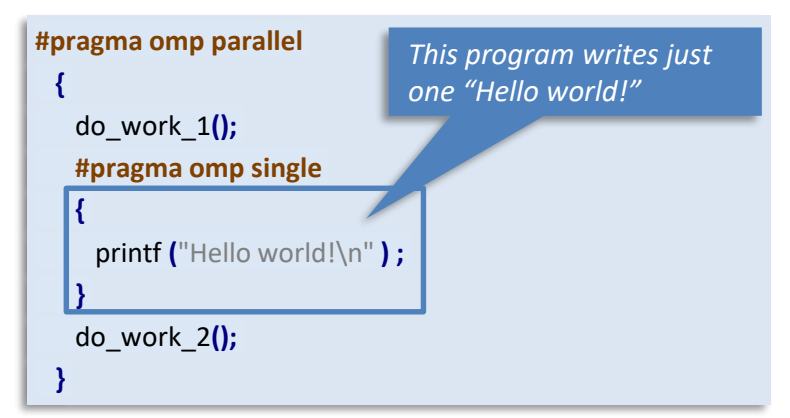

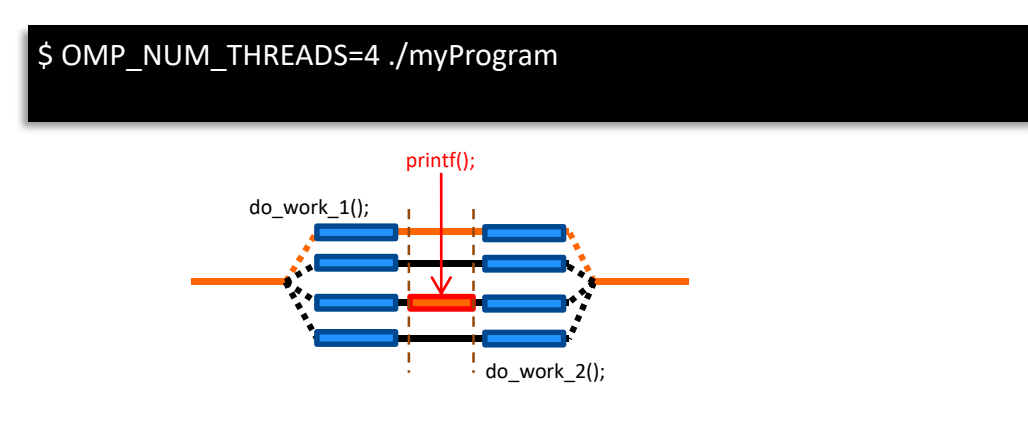

Highly Efficient Accel. and Reconfigurable Tech. (HEART) - 2024 Porto, June 21st, 2024

## **Worksharing: the sections construct**

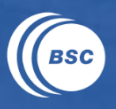

#### Set of structured blocks distributed among threads

```
#pragma omp sections [clause[[,] clause]...]
{
   [#pragma omp section]
      {structured-block}
    #pragma omp section
      {structured-block}
   ...
}
```
#### Where clause:

- ─ private(list)
- ─ firstprivate(list)
- lastprivate(list)
- reduction(operator: variable-list)
- nowait

#### **Semantics:** sections distributed among threads

#### Example:

```
#pragma omp parallel sections
 {
   do_work_1();
   #pragma omp section
   do_work_2();
   #pragma omp section
   do_work_3();
 }
```
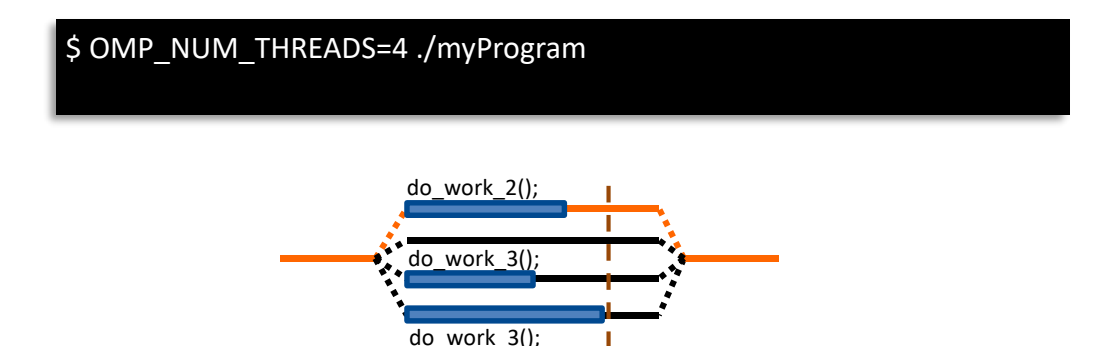

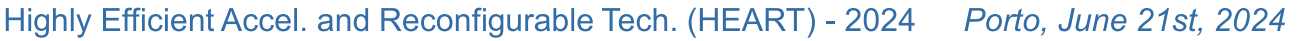

# **Worksharing: the loop construct**

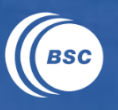

#### Distributing a loop among threads

**#pragma omp for** *[clause[[,] clause]...]*

{structured-block: loop}

**{**

**}**

**Semantics:** distributes the loop iteration space among the threads

#### Where clause:

- ─ private(list), firstprivate(list), lastprivate(list), reduction(operator: list)
- schedule(schedule-kind)
- nowait, collapse(n), ordered

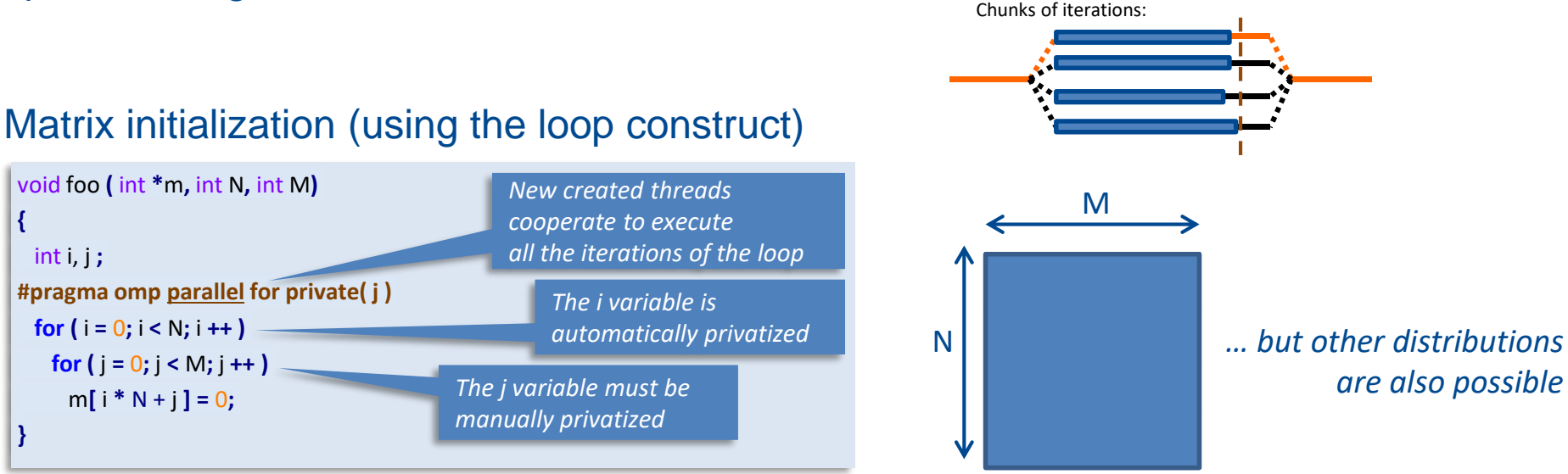

www.bsc.es

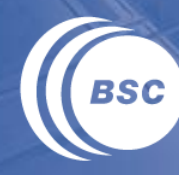

**Barcelona Supercomputing Center** Centro Nacional de Supercomputación

# **Task creation and scheduling**

Highly Efficient Accel. and Reconfigurable Tech. (HEART) - 2024

Porto, June 21st, 2024

# **What is a task in OpenMP?**

Tasks are work units whose execution may be deferred… … or it can be executed immediately!!!

Tasks appears in OpenMP 3.0 specification (2008)

#### Tasks are composed of:

- code to execute (set of instructions, function calls, etc...)
- a data environment (initialized at creation time)
- $-$  internal control variables (ICVs)

#### In OpenMP tasks are created…

- when reaching a parallel region  $\rightarrow$  implicit task are created per thread
- when encounters a task construct  $\rightarrow$  explicit task is created
- when encounters a taskloop construct  $\rightarrow$  explicit task per chunk is created
- when encounters a target construct  $\rightarrow$  target task is created

# **Tasking execution model**

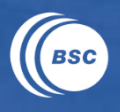

### Supports unstructured parallelism

- unbounded loops

```
while ( <expr> ) {
   ...;
}
```
- recursive function calls

```
void myCode ( <args> ) {
   ...; myCode ( <args> ); ...;
}
```
#### Several scenarios are possible

- single creator vs. multiple creators...
- but all members in the team are candidates to execute these tasks

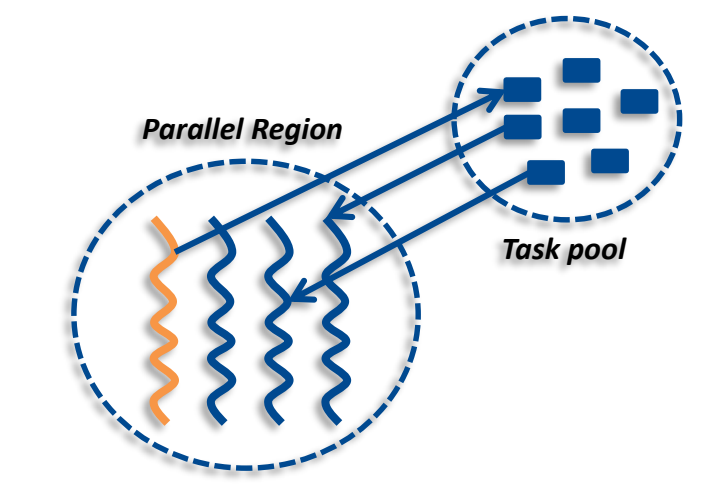

## **The task construct**

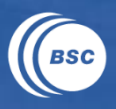

#### Deferring a unit of work (executable for any member of the team)

- always attached to a structured block

```
#pragma omp task [clause[[,] clause]...]
```
{structured-block}

#### Where clause:

- private(list), firstprivate(list), shared(list)
- default(shared | none)
- untied
- if(scalar-expression)
- mergeable
- final(scalar-expression)
- priority(priority-value)
- depend(dependence-type: list)

16

# **Data environment: role of a variable within a construct**

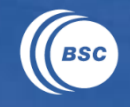

#### **Pre-determined** data-sharing attributes

- ─ threadprivate variables are threadprivate
- ─ dynamic storage duration objects are shared (malloc, new,…)
- ─ static data members are shared
- ─ variables declared inside the construct
	- » static storage duration variables are shared
	- » automatic storage duration variables are private
- $-$  the loop iteration variable(s) are private

#### **Explicit** data-sharing clauses (shared, private, firstprivate,...)

- ─ if default clause present, what the clause says
	- » none means that the compiler will issue an error if the attribute is not explicitly set by the programmer (very useful!!!)

#### **Implicit** data-sharing rules for…

- … worksharings:
- non pre-determined/explicit variables will be shared

#### … tasks:

- the shared attribute is lexically inherited
- in any other case the variable is firstprivate

### **Data sharing attributes: pre-determined**

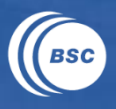

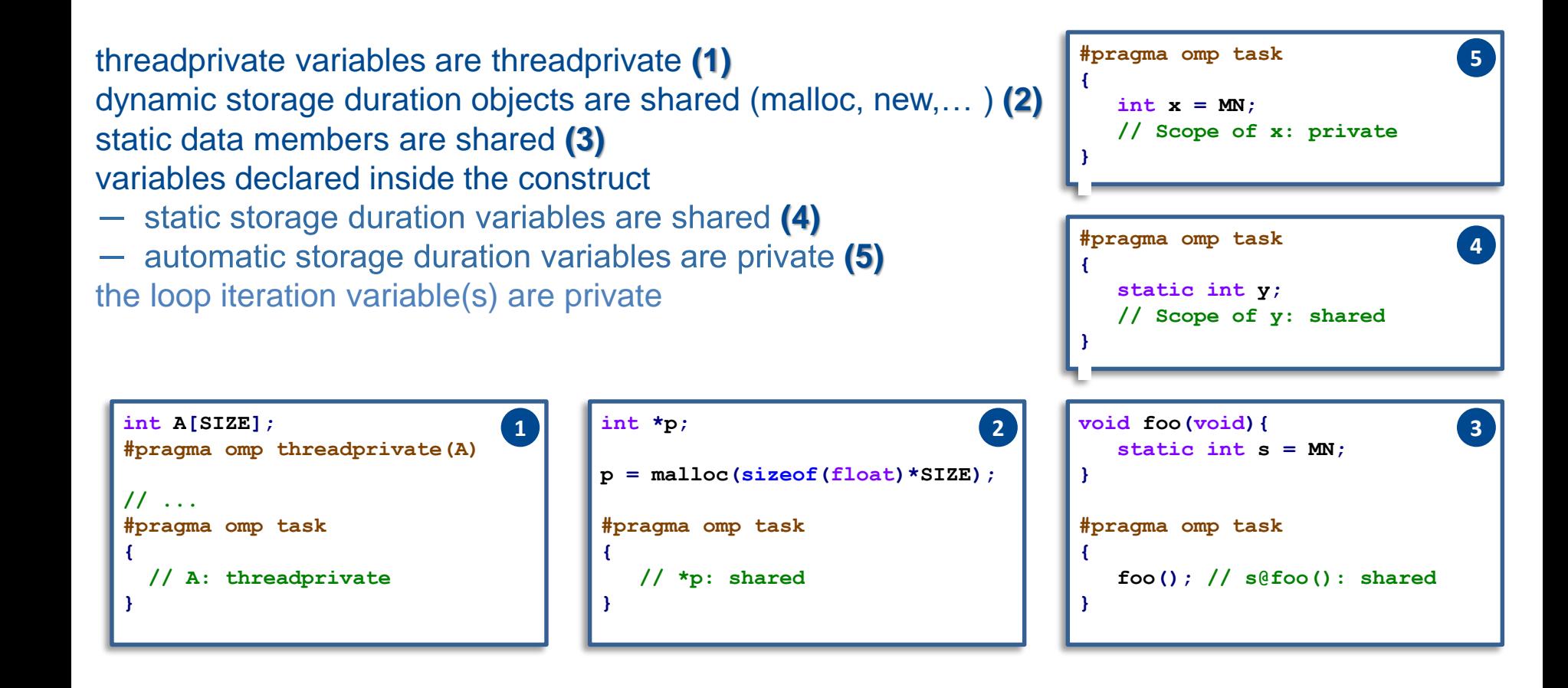

Highly Efficient Accel. and Reconfigurable Tech. (HEART) - 2024

# **Data sharing attributes: explicit and default**

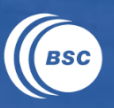

#### **Explicit** data-sharing clauses (shared, private and firstprivate)

**{**

**}**

**#pragma omp task shared(a)**

**// Scope of a: shared**

**{**

**}**

**#pragma omp task private(b)**

**// Scope of b: private**

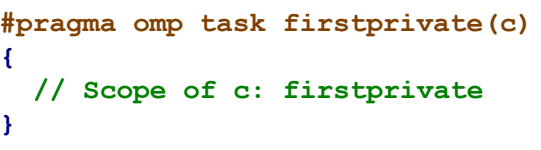

#### If **default** clause present, what the clause says

- shared: data which is not explicitly included in any other data sharing clause will be **shared**
- none: compiler will issue an error if the attribute is not explicitly set by the programmer (very useful!!!)

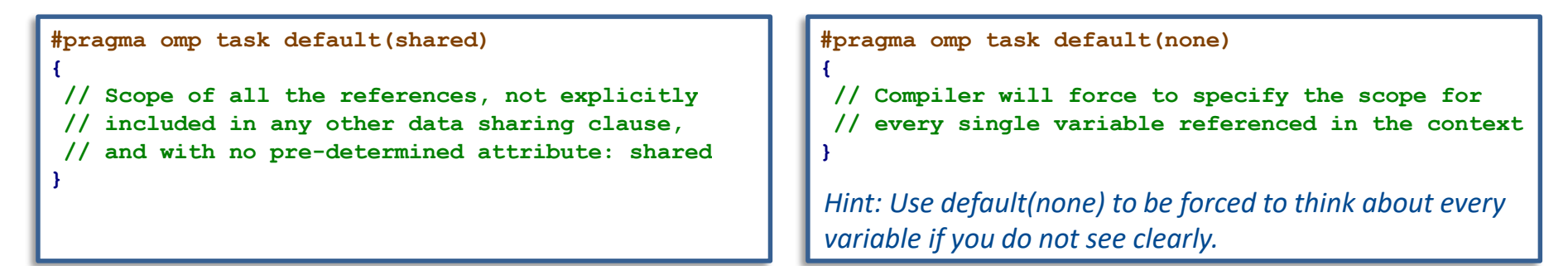

# **Data sharing attributes: implicit**

- **Pre-determined** data-sharing attributes
- ─ threadprivate variables are threadprivate
- ─ dynamic storage duration objects are shared (malloc, new,…)
- ─ static data members are shared
- ─ variables declared inside the construct
	- » static storage duration variables are shared
	- » automatic storage duration variables are private
- $-$  the loop iteration variable(s) are private
- **Explicit** data-sharing clauses (shared, private, firstprivate,…)
- ─ if default clause present, what the clause says
	- » none means that the compiler will issue an error if the attribute is not explicitly set by the programmer (very useful!!!)

#### **Implicit** data-sharing rules for…

- … worksharings:
- non pre-determined/explicit variables will be shared

#### … tasks:

- the shared attribute is lexically inherited
- in any other case the variable is firstprivate

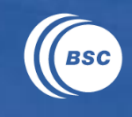

# **Task default data-sharing attributes (in practice)**

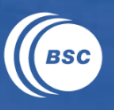

```
int a ;
void foo ( int b ) {
   int c;
   #pragma omp parallel private( c )
   {
      int d ;
      #pragma omp task
      {
         int e;
         a = <expr>;
         b = <expr>;
         c = <expr>;
         d = <expr>;
         e = <expr>;
         g = <expr>;
      }
   }
}
```
default(none) may help when you are not sure of **College** understand the default

Highly Efficient Accel. and Reconfigurable Tech. (HEART) - 2024

# **Task scheduling: tied vs untied tasks (1)**

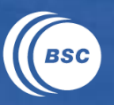

22

Tasks are tied by default (when no untied clause present)

- tied tasks are executed always by the same thread (not necessarily creator)
- tied tasks "may" run into performance problems

#### Programmers may specify tasks to be untied (relax scheduling)

**#pragma omp task** *untied*

{structured-block}

- can potentially switch to any thread (of the team)
- bad mix with thread based features: thread-id, threadprivate, critical regions...
- gives the runtime more flexibility to schedule tasks

# **Task scheduling: tied vs untied tasks (2)**

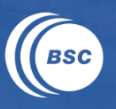

#### Task scheduling points (and the taskyield directive)

- tasks can be suspended/resumed at these points
- some additional constraints to avoid deadlock problems
- implicit scheduling points (creation, synchronization, ...)
- explicit scheduling point: the taskyield directive

**#pragma omp taskyield**

#### Scheduling untied tasks: example

```
#pragma omp parallel
#pragma omp single
{
   #pragma omp task [untied]
   {
      foo ();
      #pragma omp taskyield
      bar ();
   }
}
```
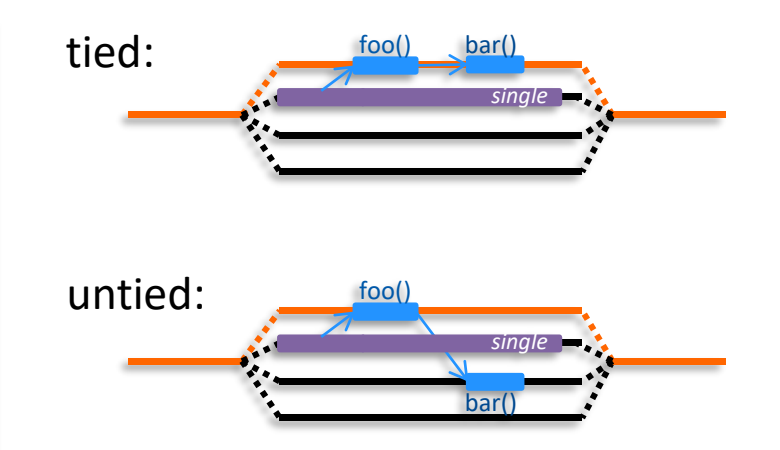

# **Controlling task scheduling (1)**

#### The if clause of a task construct

- allows to optimize task creation/execution  $\rightarrow$  reduces parallelism but also reduces the pressure in the runtime's task pool
- for "very" fine grain tasks you may need to do your own (manual) if

```
#pragma omp task if(expresion)
```
{structured-block}

#### If the expression of the "if" clause evaluates to false

- the encountering task is suspended
- the new task is executed immediately
- the parent task resumes when the task finishes
- This is known as undeferred task

…more combined with mergeable clause!!!

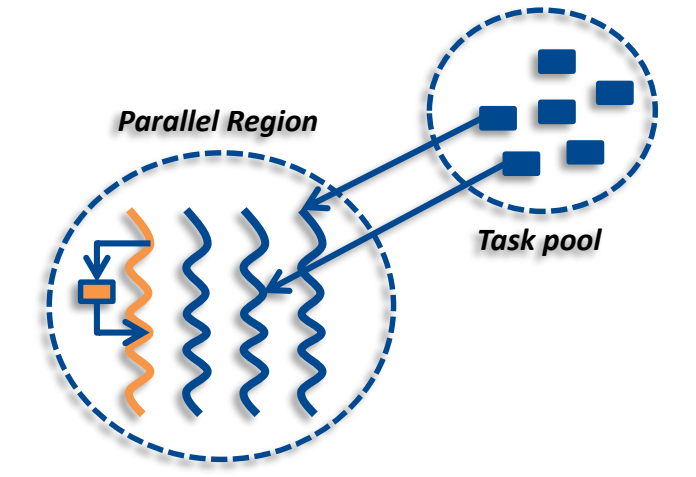

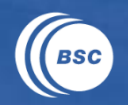

# **Controlling task scheduling (2)**

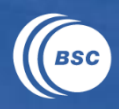

25

#### The mergeable clause of a task construct

- allows to optimize task creation/execution (combined with the if clause)
- under certain circustances it may avoid the whole task overhead

**#pragma omp task** *mergeable [if(expression)]* {structured-block}

#### if-clause evaluates to false  $\rightarrow$  task is executed immediately

But with its own data environment and ICVs

#### Combined with the semantic of the mergeable clause

- "a task for which the data environment (inclusive of ICVs) may be the same as that of its generating task region"
- so the user agrees (if posible) on relaxing the previous restriction

Undeferred and mergeable task may execute as a function call

# **Controlling task scheduling (3)**

#### The final clause of a task construct

allows to omit future task creation  $\rightarrow$  reduces parallelism & overhead

**#pragma omp task** *final(expresion)*

{structured-block}

#### If the expression of the "final" clause evaluates to true

- the new task is created and executed normally
- in the context of this task no new tasks will be created

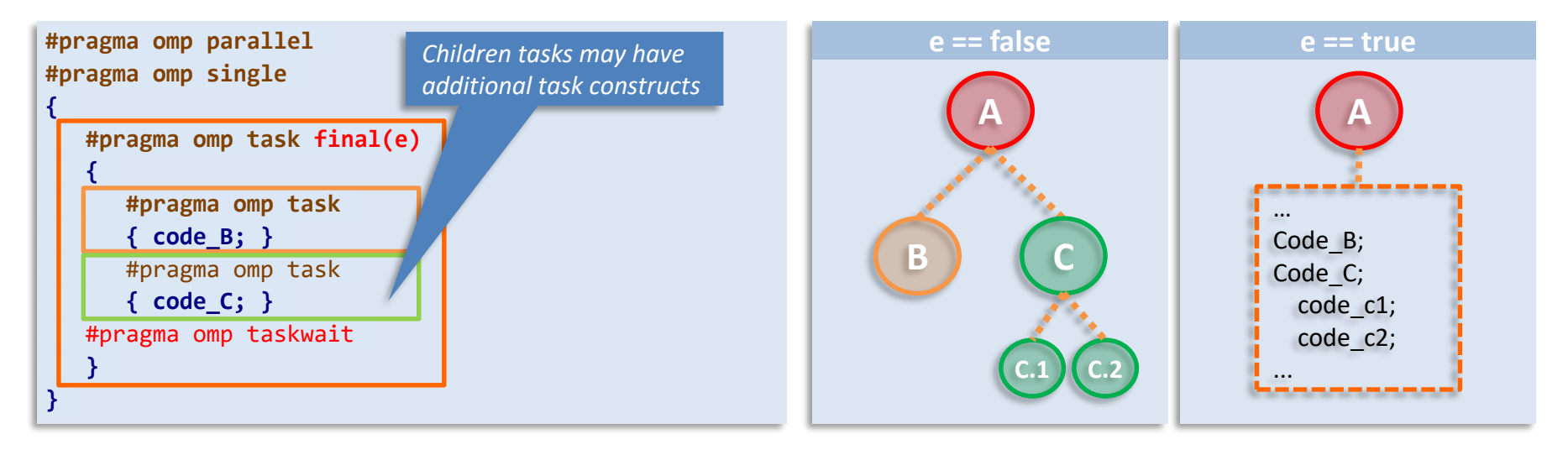

Highly Efficient Accel. and Reconfigurable Tech. (HEART) - 2024

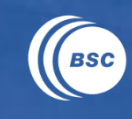

# **Programmer's hints for task scheduler**

#### Programmers may specify a priority value when creating a task

```
#pragma omp task priority(pvalue)
```

```
{structured-block: loop}
```
- pvalue: the higher  $\rightarrow$  the best (will be scheduled earlier)
- all ready tasks are inserted in an ordered ready queue
- once a thread becomes idle, gets one of the highest priority tasks

```
#pragma omp parallel
#pragma omp single
{
  for ( i = 0; i < SIZE; i++) {
    #pragma omp task priority(1)
    { code_A; }
  }
 #pragma omp task priority(100)
  { code_C; }
  ...
}
```
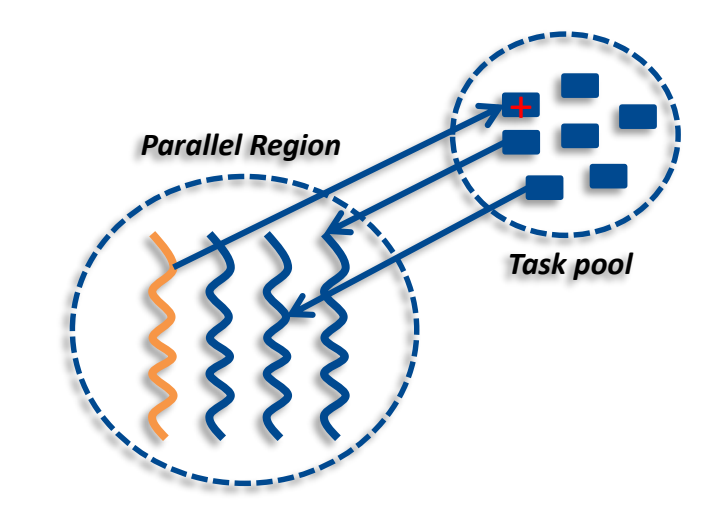

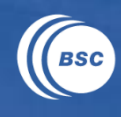

www.bsc.es

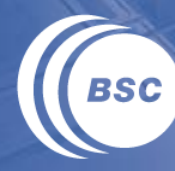

**Barcelona Supercomputing Center** Centro Nacional de Supercomputación

# **Task Synchronization**

Highly Efficient Accel. and Reconfigurable Tech. (HEART) - 2024

Porto, June 21st, 2024

# **Synchronizing the execution of threads / tasks**

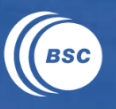

#### Threads need "some" order in the sequence of their actions

- ─ execute in a logical order certain regions
- ─ mutual exclusion in the execution of a given region
- ─ wait in a location until all other threads have reach the same location
- ─ wait until a given condition is accomplished

#### OpenMP provides different synchronization mechanisms

- $-$  masked / master construct, selecting thread within a parallel region
- ─ critical construct, mutual exclusion when executing a region
- ─ **barrier** directive [and implicits], all threads reaching the "barrier" before continuing
- ─ atomic construct, load/update with hardware support
- ─ flush directive [and implicits], make visible changes in the relaxed consistency model
- ─ ordered clause/construct, forces a logical order among loop iterations
- ─ **taskwait** directive, waiting for tasks (shallow)
- ─ **taskgroup** construct, waiting for tasks (deep)
- **depend** clause, establish an order among tasks: pre-decessor, successor

# **The barrier directive**

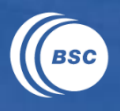

- Threads cannot proceed after a barrier point until
- all threads reach the barrier
- and all previously generated work is completed

**#pragma omp barrier**

some constructs have an implicit barrier at the end (e.g., the parallel construct)

#### Synchronizing threads between two phases in a parallel region

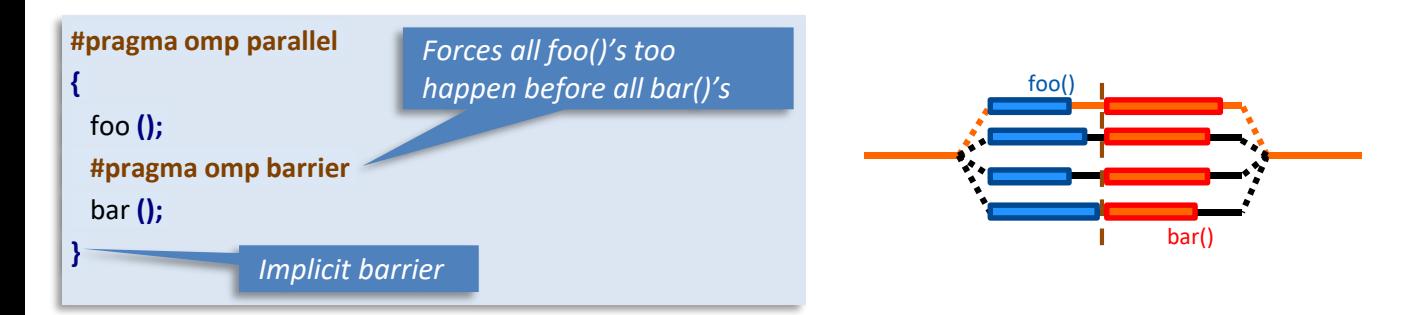

# **The barrier directive**

#### Threads cannot proceed after a barrier point until

- all threads reach the barrier
- and all previously generated work is completed

**#pragma omp barrier**

some constructs have an implicit barrier at the end (e.g., the parallel construct)

#### Using barrier to force task completion

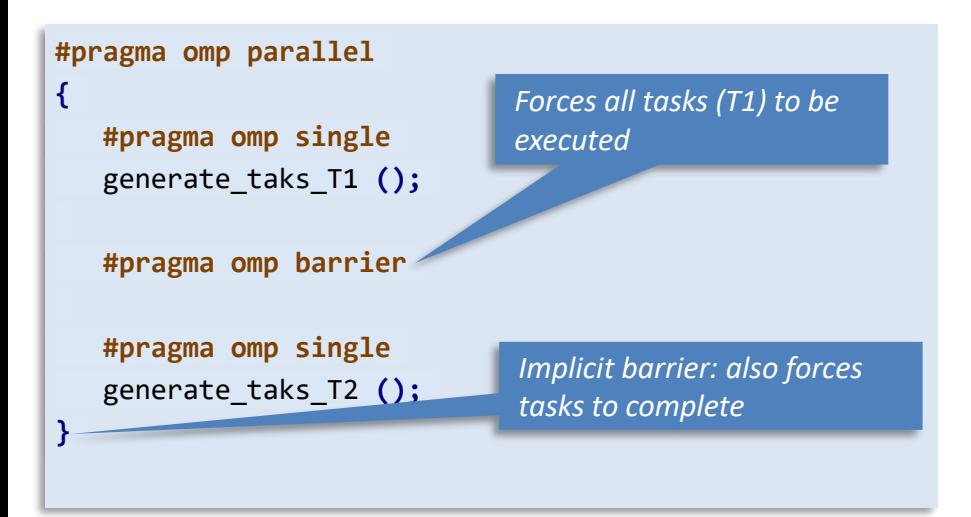

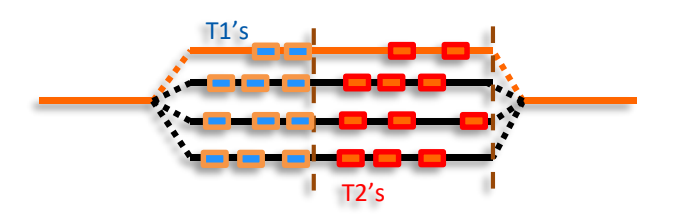

Highly Efficient Accel. and Reconfigurable Tech. (HEART) - 2024 Porto, June 21st, 2024

# **Waiting for child tasks**

### The taskwait directive (shalow task synchronization)

It is a stand-alone directive

**#pragma omp taskwait**

- wait on the completion of child tasks of the current task
- just direct children, not descendants  $\sim$
- includes an implicit task scheduling point

#### Using the taskwait directive

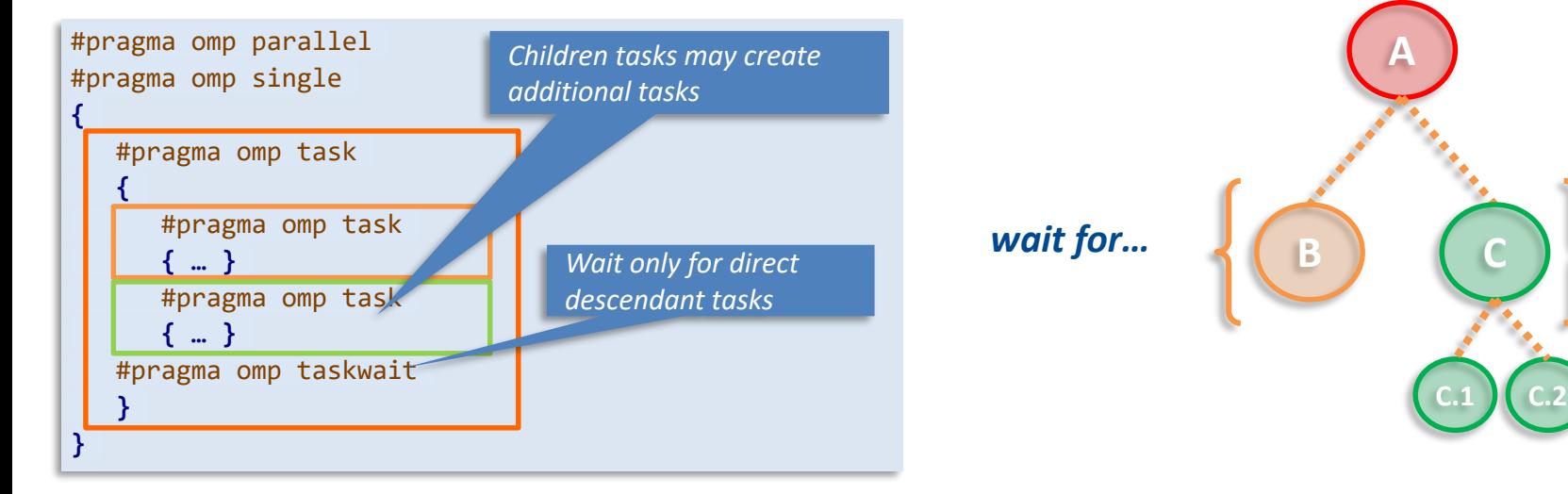

Highly Efficient Accel. and Reconfigurable Tech. (HEART) - 2024

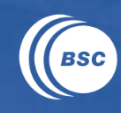

# **Waiting for all descendant tasks**

#### The taskgroup construct (deep task synchronization) always attached to a structured block

**#pragma omp taskgroup** {structured-block}

- wait on the completion of all descendant tasks of the current task
- includes an implicit task scheduling point at the end of the construct

#### Using the taskgroup construct

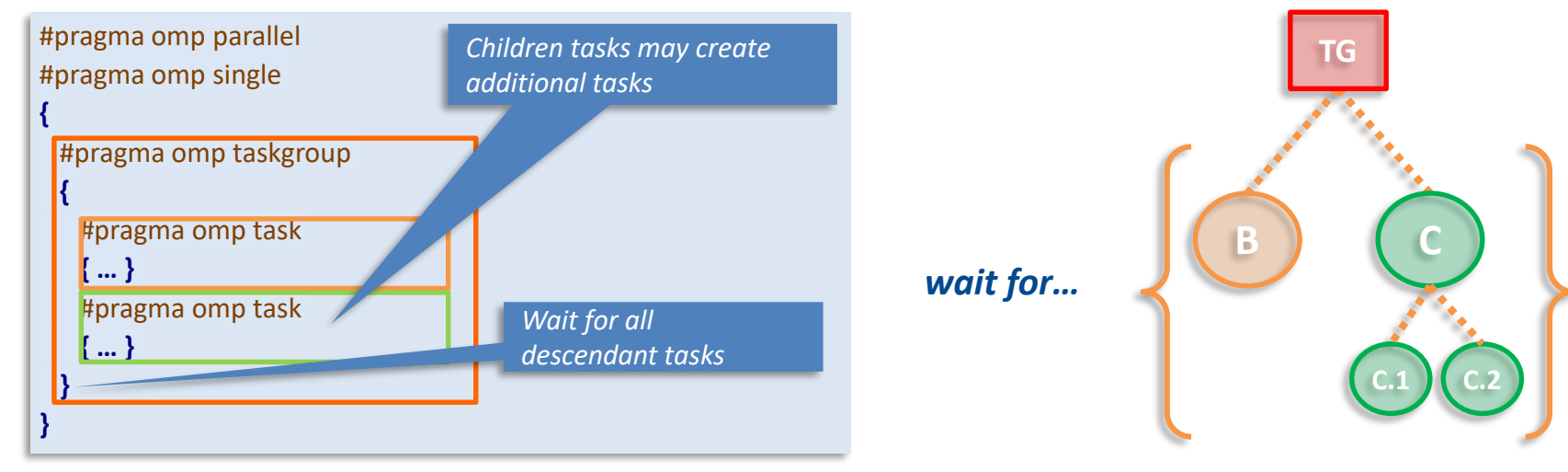

Highly Efficient Accel. and Reconfigurable Tech. (HEART) - 2024

# **Using task dependences**

#### The depend clause of the task construct

**#pragma omp task** *depend(dependence-type: list)* {structured-block}

- used to compute dependences, but actually it is not a dependence
- specify the data directionality of a list of variables

#### Where dependence-type can be:

- in: the task only reads from the data specified
- out: the task only writes to the data specified
- inout: the task reads from and writes to the data

#### And where list items are

- variables, a named data storage block (memory address)
- array sections, a designated subset of the elements of an array » A[lower:length]

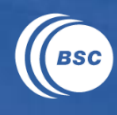

# **Computing task dependences (1)**

#### If a task does "in" on a given data variable

the task will depend on all previously generated sibling tasks that reference at least one of the list items in an out or inout dependence list

#### If a task does "out" or "inout" on a given data variable

on both out and inout dependence types, the task will depend on all previously generated sibling tasks that reference at least one of list items in an in, out or inout dependence list

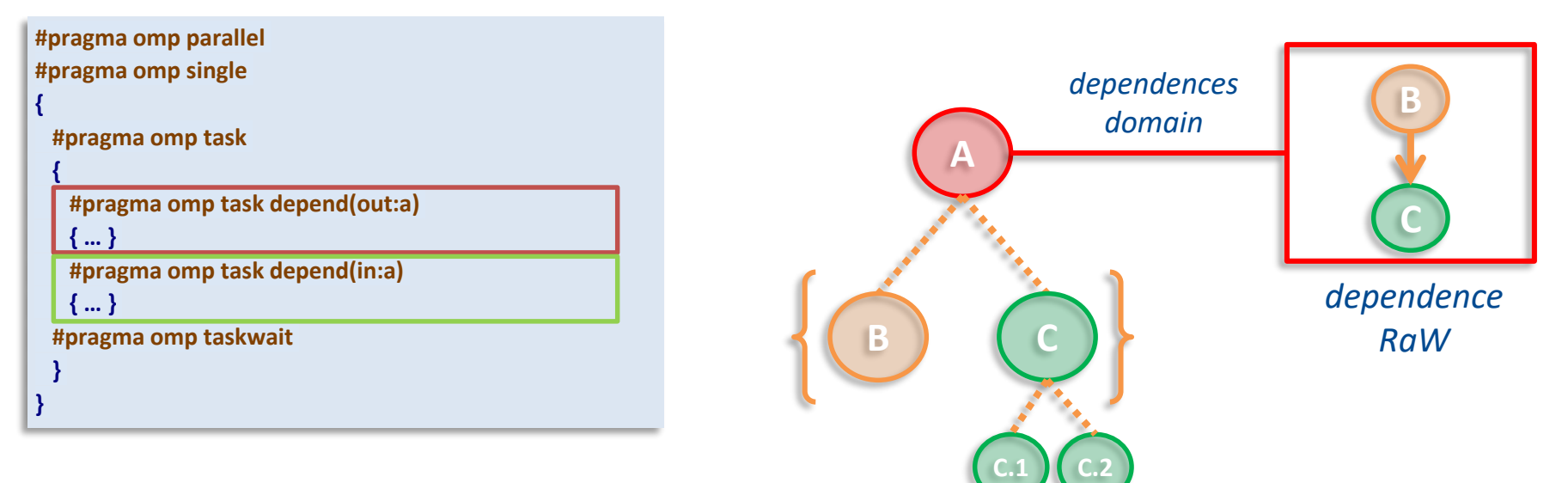

# **Computing task dependences (2)**

#### Computing dependences between one writer and n-readers

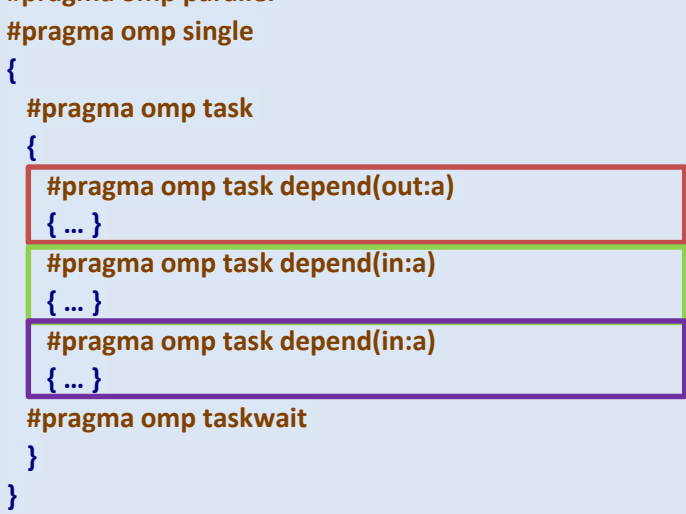

**#pragma omp parallel**

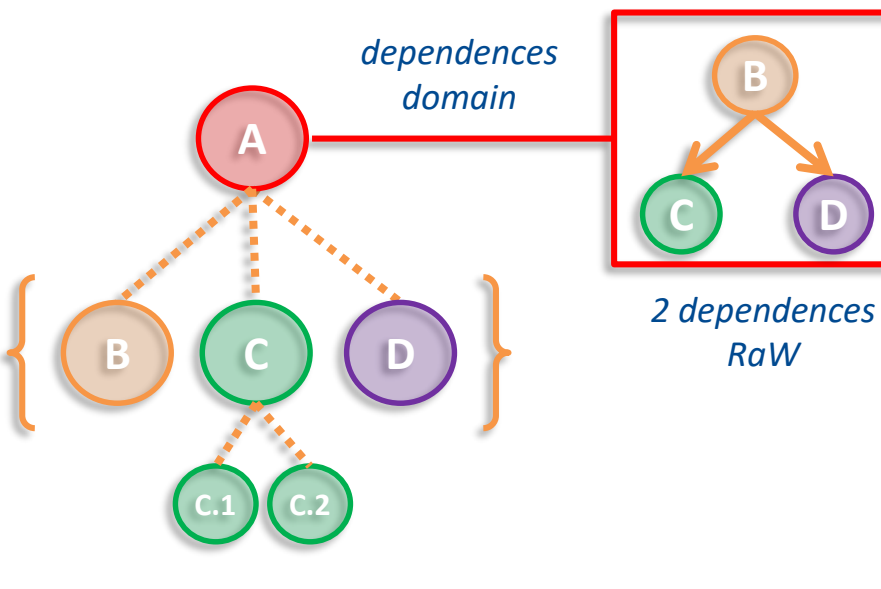

**B**

*RaW*

**D**

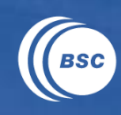

# **Computing task dependences (3)**

#### Computing dependences between n-readers and one writer

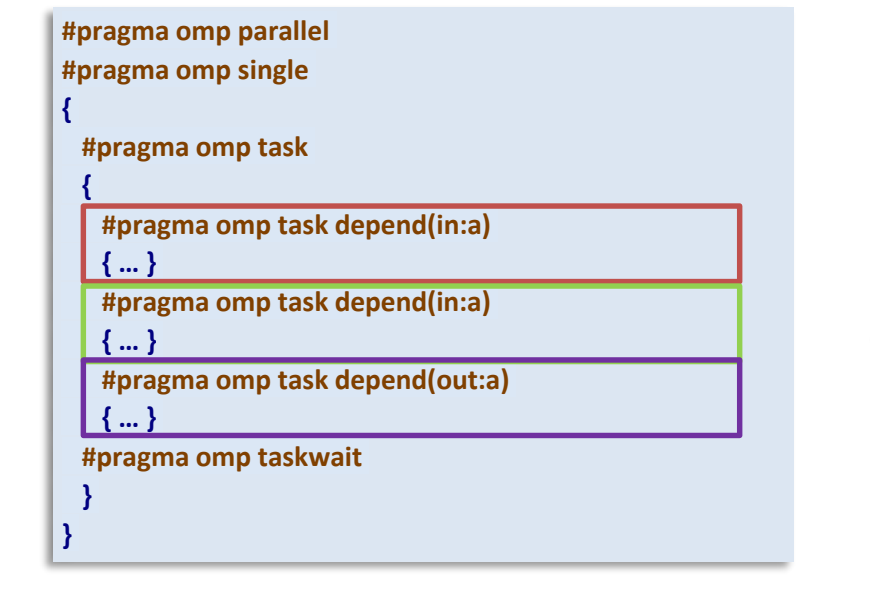

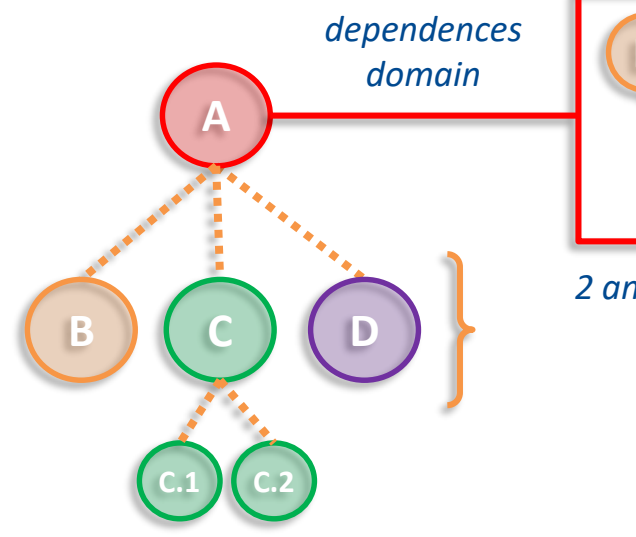

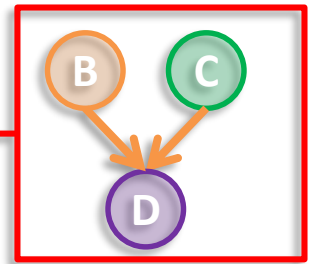

*2 anti-dependences WaR*

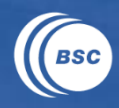

# **Computing task dependences (4)**

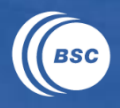

#### Computing dependences between 2 writers

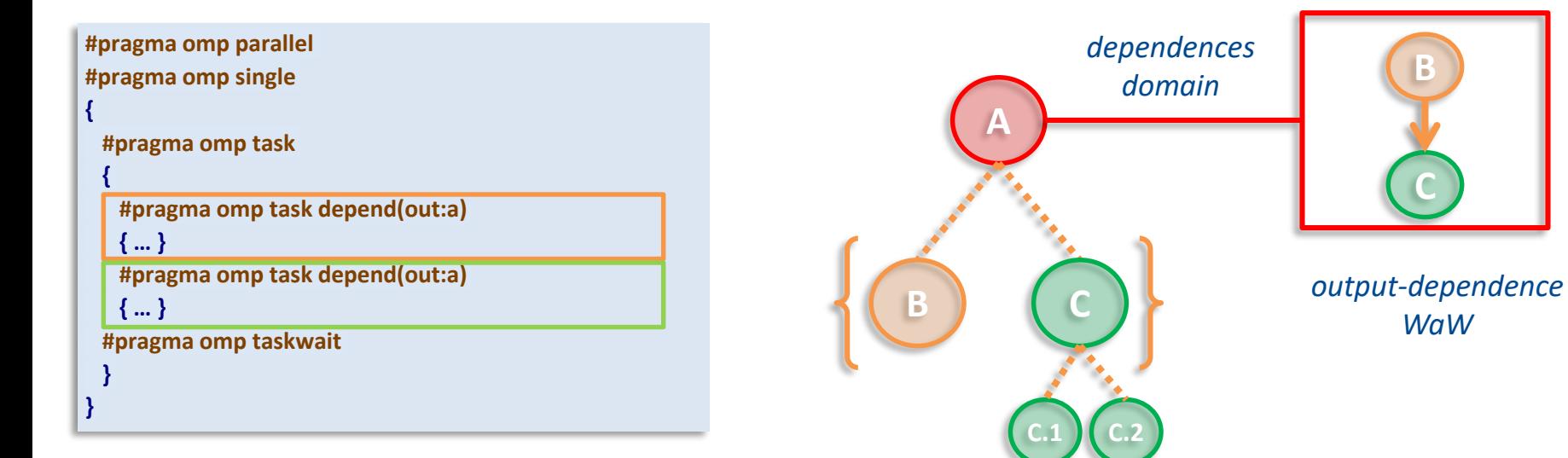

# **Using task dependences (cont.)**

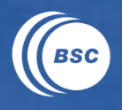

#### The depend clause of the task construct

**#pragma omp task** *depend(dependence-type: list)* {structured-block}

#### Restrictions on list items

- list items used in depend clauses of the same task or sibling tasks must indicate identical storage or disjoint storage
- list items used in depend clauses cannot be zero-length array sections
- a variable that is part of another variable (such as a field of a structure) but is not an array element or an array section cannot appear in a depend clause

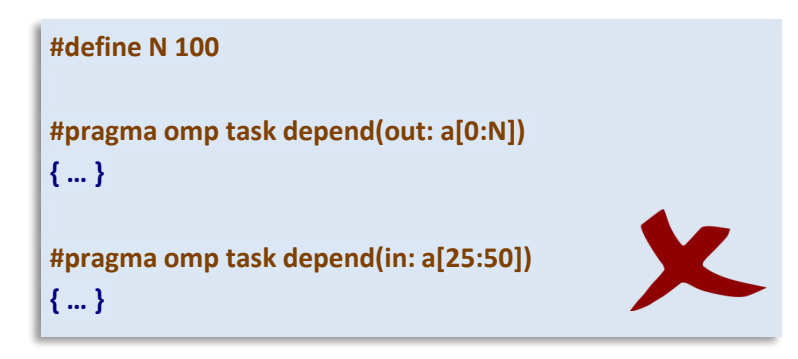

39

# **Example: matrix multiply (dependences)**

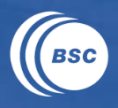

void matmul\_block **(** int N**,** int BS**,** float **\***A**,** float **\***B**,** float **\***C**) ;**

```
// Assume BS divides N perfectly
void matmul ( int N, int BS, float A[N][N], float B[N][N], float C[N][N] )
{
   #pragma omp parallel
   #pragma omp single
   {
      int i, j, k;
      for ( i = 0; i < N; i+=BS) {
         for ( j = 0; j < N; j+=BS) {
            for ( k = 0; k < N; k+=BS) {
               #pragma omp task depend ( in:A[i:BS][k:BS],B[k:BS][j:BS] )\
                                 depend ( inout:C[i:BS][j:BS] )
                  matmul_block (N, BS, &A[i][k], &B[k][j], &C[i][j] );
            }
         }
      }
   }
}
```
- avoid "blocks" to be written before read

- input deps useless in this particular example (still *recommended*)
- $-$  example on a matrix of 2x2 blocks:

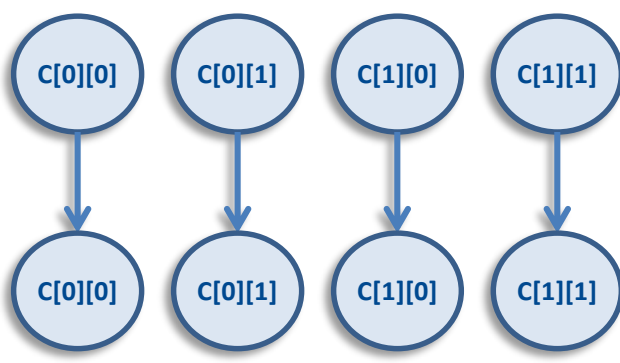

www.bsc.es

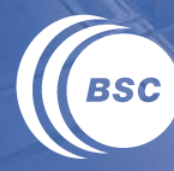

**Barcelona Supercomputing Center** Centro Nacional de Supercomputación

# **Taskloop construct**

Highly Efficient Accel. and Reconfigurable Tech. (HEART) - 2024

Porto, June 21st, 2024

# **Task loop: motivation**

#### Loop (worksharing) construct restrictions

- all threads (in the current team) must reach the worksharing construct
- taskloop constructs comes to break this specific restriction (using tasks)

#### So if we are executing a single or a section…

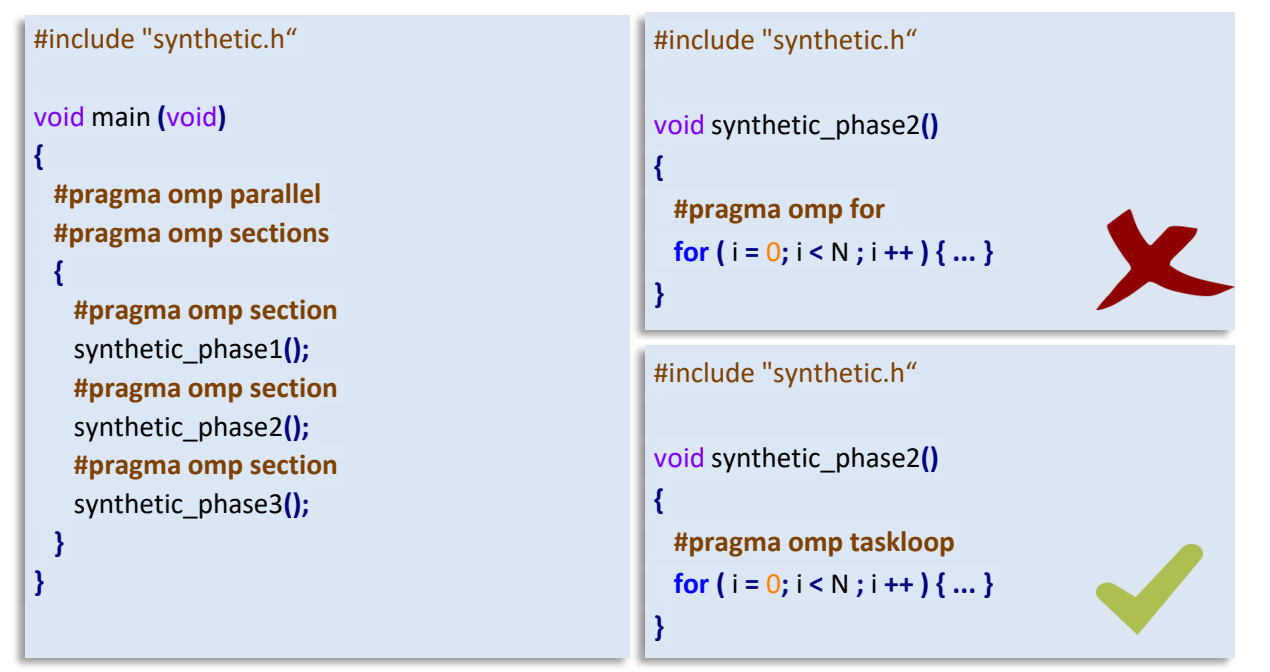

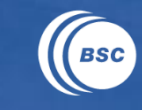

42

# **The taskloop construct**

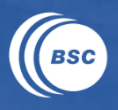

43

#### Deferring several units of work (exec. for any team member) - always attached to a "for" loop ("do" in Fortran)

```
#pragma omp taskloop [clause[[,] clause]...]
{structured-block: loop}
```
#### Where clause:

- shared(list), private(list), firstprivate(list), lastprivate(list) and default(dtype)  $\overline{\phantom{m}}$
- $-$  if(scalar-expr)  $\rightarrow$  already explained (applies to each created task)
- $-$  final(scalar-expr)  $\rightarrow$  already explained (applies to each created task)
- $-$  priority(priority-value)  $\rightarrow$  already explained (applies to each created task)
- $-$  untied  $\rightarrow$  already explained (applies to each created task)
- mergeable  $\rightarrow$  already explained (applies to each created task)  $\overline{\phantom{m}}$
- grainsize(grain-size) and num tasks(num-tasks)  $\frac{1}{2}$
- $-$  collapse(n)
- nogroup

# **Using grainsize in taskloop construct**

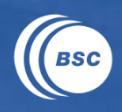

44

#### The grainsize clause of the taskloop construct

```
#pragma omp taskloop grainsize(<grain-size>)
{structured-block: loop}
```
- allow to specify the grain size of the generated chunks (tasks)
	- » greater or equal than min(grain-size, iters)
	- » less than two times grain-size (2 x grain-size)
- cannot be combined with num tasks clause

```
#include "synthetic.h"
void synthetic_phase2() {
 #pragma omp taskloop grainsize(10)
 for (i = 0; i < N; i++) \{... \}}
```
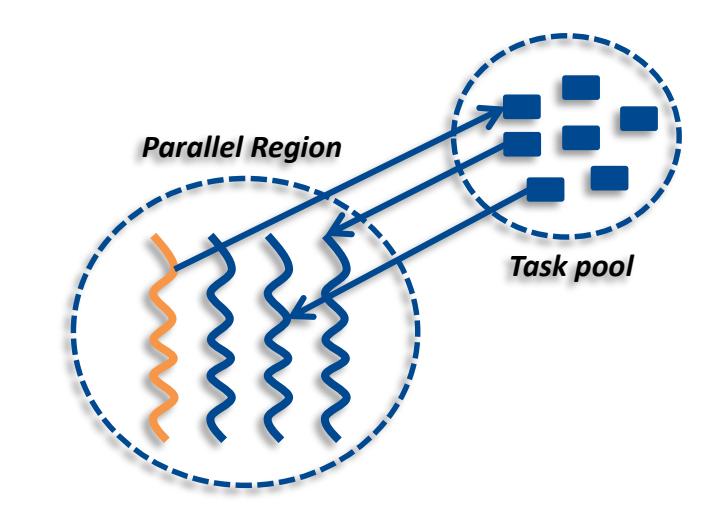

#### **Philosophy:** amount of work that is worthy to execute as a task

Highly Efficient Accel. and Reconfigurable Tech. (HEART) - 2024

# **Using num\_tasks in taskloop construct**

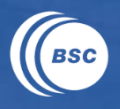

#### The num\_tasks clause of the taskloop construct

**#pragma omp taskloop** *num\_tasks(<num-tasks>)* {structured-block: loop}

- allow to specify the number of chunks (tasks)
	- » greater or equal than min(num-tasks, iters)
	- » each task should have as minimum one iteration

cannot be combined with the grainsize clause

```
#include "synthetic.h"
void synthetic_phase2() {
 #pragma omp taskloop num_tasks(10)
 for (i = 0; i < N; i++) \{ ... \}}
```
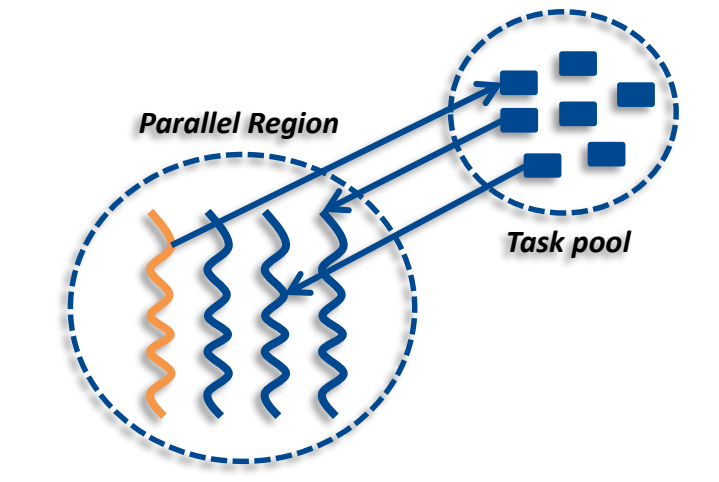

#### **Philosophy**: amount of parallelism we want to create

Highly Efficient Accel. and Reconfigurable Tech. (HEART) - 2024

# **The collapse clause**

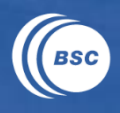

#### Allows to distribute work from a set of *n*-nested loops

- loops must be perfectly nested (no instruction in between)
- the nest must traverse a rectangular iteration space (triangular also allowed)  $\overline{\phantom{m}}$
- combines both iteration spaces to create a single one

#### Using the collapse clause over two loops

```
#define N ??
#define M ???
void main (void) {
 int i, j;
 #pragma omp parallel
 #pragma omp single
  {
   #pragma omp taskloop collapse(2) num_tasks(128)
   for (i = 0; i < N; i++)for (i = 0; j < M; j++)foo ( i , j ) ;
  }
}
```
- useful when first loop (or both) have only a few iterations (e.g.,  $N = 64$ )
- increase the amount of created parallelism

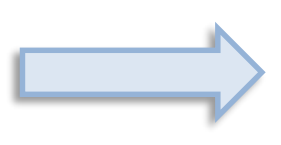

**#pragma omp taskloop num\_tasks(128) for (** idx **=** 0**;** idx **< (N \* M);** idx **++ ) {** foo **(** fi**(**idx**) ,** fj**(**idx**) ) ; }**

Highly Efficient Accel. and Reconfigurable Tech. (HEART) - 2024 Porto, June 21st, 2024

# **Taskgroup associated with a taskloop**

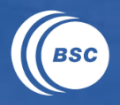

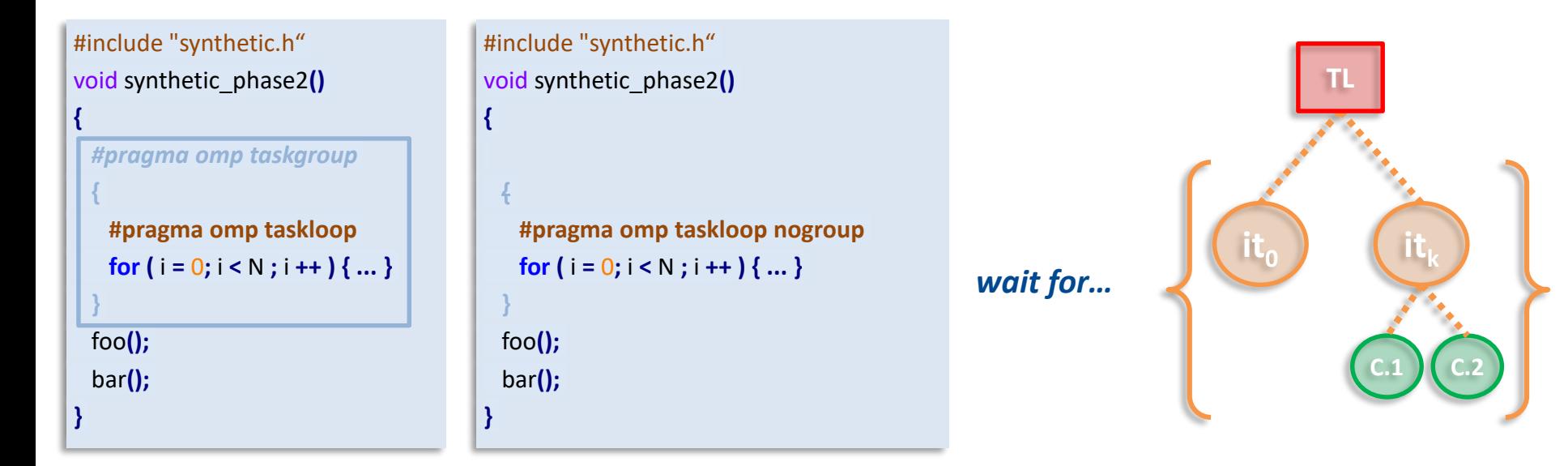

#### The nogroup clause of the taskloop construct

**#pragma omp taskloop** *nogroup* {structured-block: loop}

allow to continue the execution of the encountering task without waiting for all created tasks

www.bsc.es

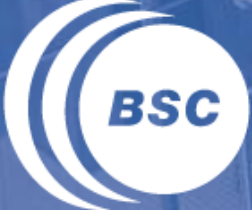

**Barcelona Supercomputing Center** Centro Nacional de Supercomputación

# **Thank you!**

*For further information please visit/contact* http://www.linkedin.com/in/xteruel xavier.teruel@bsc.es

**Intellectual Property Rights Notice:** The User may only download, make and retain a copy of the materials for his/her use for non-commercial and research purposes. The User may not commercially use the material, unless has been granted prior written consent by the Licensor to do so; and cannot remove, obscure or modify copyright notices, text acknowledging or other means of identification or *disclaimers as they appear. For further details, please contact BSC-CNS.*

#### Porto, June 21st, 2024